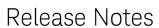

# Keysight Infiniium Oscilloscopes Software

This software is designed to run on the Keysight Infiniium 9000 Series, S-Series, 90000A Series, 90000 X-Series, V-Series, 90000 Q-Series, and Z-Series oscilloscopes or on personal computers.

## Version 6.40.01201

| Released Date:    | 18 September, 2019    |
|-------------------|-----------------------|
| Operating System: | Windows 7, Windows 10 |

- When applying clock recovery to all waveforms, the Nominal Data Rate will track all waveforms when necessary.
- Fixed an issue with Equalization Nominal Data Rate not updating correctly when using Auto control.
- Fixed a number of SpaceWire protocol and trigger issues.
- Fixed a problem with the application crashing when saving a .mat file, in some cases.
- Fixed a problem with N7004A external scaling seeming to work backwards.
- Fixed an issue with licenses getting removed (disappearing) when they should not be.

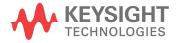

| Released Date:    | 8 August, 2019        |
|-------------------|-----------------------|
| Operating System: | Windows 7, Windows 10 |

#### Enhancements

- Added performance improvements for Multi-Lane Equalization.

## **Bug Fixes**

- The .mat file format will now save all the segmented data when requested too.
- Fixed marks so that they are showing the right scale values when its source is a Histogram.
- Fix a crash in the SpacWire protocol when using the move down button in the Configuration Sync Pattern dialog.
- Fixed a problem with plotting a Real-Time Eye with Deemphasis Removal, in some cases.
- Fixed a problem of some setups not recalling correctly on startup.
- Changed the name of BroadR-Reach to Automotive Ethernet 100BASE-T1.

## Version 6.40.01001

| Released Date:    | 1 July, 2019          |
|-------------------|-----------------------|
| Operating System: | Windows 7, Windows 10 |

#### **Enhancements**

- Added support for eUSB2 protocol and decode to the D9010EMBP license.
- Change the LANE<N>:EQUalizer:DFE:TAP:DELay command to move the waveform when doing DFE equalization as a function to match the in place behavior. The LANE<N>:EQUalizer:DFE:THReshold:DELay command was added to delay the threshold waveform relative to the input waveform. See programmer guide for more information.
- Added the ability to do in place equalization for Infiniium Offline channels.

## **Bug Fixes**

- Fixed several DFE issues around edge finding among other things.

- Fixed some touch screen issues caused by the fix in 6.40.00802.
- A CSV file with segmented data saved in the 10.XX baseline, can now be loaded into 06.40
   Offline.
- Fixed a Host ID issue in Asset Management.
- Changed the demos to use the new trial licenses.
- Fixed a problem with Infiniium Offline crashing on startup, in some cases.
- Fixed a problem with all functions being invalid when Equalization is setting all sources to Explicit Clock Recovery.
- Fixed a problem with the :CHAN<N>:PROB:PREC:BAND command giving an error if it is set to its min/max value.
- Fixed the V time measurement to have a GUI input for the time value.
- Fixed a problem with Auto Channel Skew not working in some cases.
- Fixed a problem when using an N7010A probe with a large Vterm voltage that would put it
  off screen, the EZJIT Complete Wizard would fail to calibrate noise out of the reported
  random jitter.

| Released Date:    | 30 May, 2019          |
|-------------------|-----------------------|
| Operating System: | Windows 7, Windows 10 |

**Note**: The current version of the DP (U7232E) compliance applications are not supported by this version of Infiniium software.

## Bug Fixes

- Fixed a problem with new S-Series touchscreen.

| Released Date:    | 20 May, 2019          |
|-------------------|-----------------------|
| Operating System: | Windows 7, Windows 10 |

Note: The current version of the DP (U7232E) compliance applications are not supported by this version of Infiniium software.

### Bug Fixes

- Several bug fixes for Quad SPI (D9010LSSP) protocol decode.
- Fixed a few memory leaks.
- Fixed a problem with the minimum DFE tap value not allowing a negative number.
- Removed the FFT RMS detector because it was not working correctly. The average detector with Vrms units, should be used instead.
- Fixed a problem with the oscilloscope responding slowly when changing the Timebase Reference, in some cases.
- Fixed a problem with the :MEAS:VPP?WMEM# query sometimes returning an error code.
- Fixes to the DFE algorithm to work better with valid waveforms.

### Version 6.40.00714

| Released Date:    | 17 April, 2019        |
|-------------------|-----------------------|
| Operating System: | Windows 7, Windows 10 |

Note: The current version of the eDP (N6469A) and DP (U7232E) compliance applications are not supported by this version of Infiniium software.

- Added support for Multi-Lane Equalization, which allows you to do more than one type of equalization at a time, among other things.
- DFE equalization can now be visualized as a waveform.
- Add the ability to upload to the KS6800A application via the Infiniium GUI.

- For the Phase Jitter measurement, a user can now select units of dBc or s(rms).
- DFE min and max auto tap values are now set in Volts instead of being unitless.
- Added T Edge measurement to the GUI.
- Added support to query the Start and End of packet information for many of the low speed protocols.
- Added the ability to turn off listing popups.
- The C-PHY signal type is now standard.

- Several PAM-4 clock recovery/equalization fixes, including supporting better eye openings.
- Fixed a problem with PAM-4 PRBS13Q EOJ measurement giving a "No Path Found" error message in cases where it should not.
- When recalling a setup with a histogram on, the histogram will now recall to the correct grid.
- Fixed a problem with the units for the Optical Average Power measurement.
- Fixed a problem with seeing "Invalid Top" error message under some measurement cases.
- Removed DDR protocol trigger option in sequential trigger because it is not a valid option.
- Fixed a problem where the Draw Mask dialog would cut off some of its content.
- Made a change so that the application does not crash with certain CAN protocol setups.
- Fixed a problem with InfiniiSim not working in offline, in some cases.
- Fixed the Preset clock recovery setting for DisplayPort.
- Fixed an issue with the Measurement Report's .mht format.
- Changed the passive probe procedure to tell the user to use the De-skew Fixture, when needed.
- Fixed a problem with mskx files not scaling the zones correcting when loaded.
- Fixed a problem with the Jitter Results section not displaying the number of Transitions when it should.

- Automatic removal of scope RJ is not supported for PAM-4 signals, so the option was removed in this case.
- Fixed a problem with the Gating function not working with multiple memories, in some cases.
- Fixed a problem where saving an image remotely causes the GUI to change, in some cases.
- Fixed a problem with getting the color grade waveform data over remote.
- Fixed a problem in Multi-Scope when trying to calibrate, in some cases.

| Released Date:    | 6 February, 2019      |
|-------------------|-----------------------|
| Operating System: | Windows 7, Windows 10 |

#### Enhancements

- Added SCPI commands to setup PAM-3 custom thresholds.
- Removing scope jitter for Period and UI-UI jitter modes.
- Added Min/Max options to Measurement Histogram.
- Added support for MX0109A probe head.

- Fixed a problem with the DDJ vs bit jitter saved data being out of sync with the graph on screen.
- Fixed a problem with the measurement thresholds not being display correctly for PAM-3 signals in some case.
- Fixed a problem with auto-zero not working in some cases for the N7026A probe.
- Fixed a problem with the D9010AUTP license when selecting the CAN protocol.
- Fixed some phase noise issues.
- Fixed some Multi-Scope issues.
- Fixed an issue with the application crashing when BoradR-Reach and Real-Time Eye was on at the same time.

- Fixed a problem with the Measurement Report not saving the scale and position correctly for Real-Time Eye.
- Fixed the recall system to recall the tab layout the way it was in previous versions of code.
- Fixed a problem with the application crashing when selecting Arbitrary pattern while Patter Average functions are available.

| Released Date:    | 11 December, 2018     |
|-------------------|-----------------------|
| Operating System: | Windows 7, Windows 10 |

#### Enhancements

- PAM-3 signal type is now supported for Generic Raw protocol.
- Implemented block merging for USB 3.2 Gen 2.
- Added several attributes for Symbolic decode.
- Phase Noise results are not reset in many use cases. It will still reset if the input waveform changes or a function is turned on/off.
- Added the ability to do the eye height measurements around the recovered clock location instead of the calculated center of the eye.
- Added a button to auto center a DFE eye.
- Added auto clock skew calculation for PAM-4 Clock Recovery signal.
- MIPI I3C protocol decode is now working for v08r10-r11 version changes.

- Fixed several phase noise issues.
- Fixes to Symbolic decode.
- Made a change to the clock recovery method for BroadR Reach, to make it more reliable.
- Fix to the SENT protocol not showing the correct number of tick times.
- Fixed an issue with MIPI I3C protocol showing a parity error when it should not.
- Fixed some USB 3.2 decoding errors.

- Fixed an issue with the MARKer:TYPE:TRACK command not tracking the actual value correctly.
- Fixed a problem with Precision Probe not working correctly with the N7010A probe.
- Fixed a problem with Setup and Hold markers not displaying correctly in some cases.
- Fixed a problem with interpolation not being saved correctly, in some cases.
- When saving Mask files, a Missing Parameter message is not displayed anymore.
- Fixed a few issues with the :DISPlay:PROPortion:RESults command.
- Fixed an application crash when selecting a function in some cases.
- A few Multi-Scope fixes.
- Fixed an issue with USB Dongle based licenses.

| Released Date:    | 12 October, 2018      |
|-------------------|-----------------------|
| Operating System: | Windows 7, Windows 10 |

#### **Enhancements**

- Allow CAN-FD to go to 500kBit/s.

- Some remote command performance improvements.
- Fix to the DISPlay:PROPortion:RESults command.
- Fix an issue with the PAM-4 arbitrary jitter results.
- Fixed an issue with saving composite files via SCPI.
- Fixed a touch screen issue when enabling it on a Windows 10 oscilloscope.
- Fixed a few demos.
- Fixed a problem with the Infiniium application not shutting down properly in some cases.
- Fixed a problem with Draw Mask not working when protocol decode is enabled in some cases.

- When saving Jitter Data the PAM-4 results will now be saved correctly.
- Several Phase Noise application fixes (D9010JITA/D9020JITA).
- Fixed to measurement trend not working in some cases.
- Fixed a problem with the average function not working when the source was an FFT with a RMS detector.
- Fixed a digital calibration crash on V-Series scopes.
- Fixed a problem with the units of the Slew Rate measurement.
- Fixed a problem with the FFT horizontal scale being changed unexpected in some cases.
- Fixed a problem with auto de-skew not working if the Common Mode channel is off.

| Released Date:    | 18 September, 2018    |
|-------------------|-----------------------|
| Operating System: | Windows 7, Windows 10 |

- Added a Phase Noise application, which is license under D9010JITA/D9020JITA.
- Arbitrary Jitter Mode is now supported on a PAM-4 signal.
- Added a PAM-3 Signal Type, that supports Jitter/Noise analysis and measurements, which is licensed under D9010PAMA.
- FFTs now support logarithmic horizontal scale.
- Added USB 3.2 protocol decode, which is licensed under D9010U31P.
- Added Quad SPI protocol trigger and decode, which is licensed under D9010LSSP.
- Made symbolic protocol decode improvements.
- Went to a common GUI windowing manager.
- Went to a new graphing package for Results area graphs.
- Added an auto deskew option when in differential mode and you want to remove the skew between differential channels.
- Added a force trigger capability through remote and via Multipurpose button.

- Will no longer push the ground marker/label off screen when there is a large offset.
- Added a new SCPI command for the Eye Opening Probability selection.
- Made SDA, UDF and Multi-Scope standard features.
- Added support for USB Dongle based license and the new Keysight standard floating license system.
- Added support for the following models:
   D9010ASIO, D9010BSEO, D9010JITO, D9010HSPO, D9010LSPO, D9010AUTP,
   D9010BDLP, D9010EKRP, D9010EMBP, D9010LSSP, D9010MCDP, D9010MILP,
   D9010MPLP, D9010MPMP, D9010PCIP, D9010USBP, D9010DMBA, D9010EXMA,
   D9010JITA, D9010PAMA, D9010POWA, D9010SCNA, D9010UDAA, D9020JITA,
   D9020SCNA, D9020ASIA, D9020AUTP

- Fixed a problem with differential channel GUI indicators staying active even when differential is turned off.
- Fixed a probe calibration diagram for the N5449A probe.
- Fixed the Equalization readout so that it updates correctly when changing equalization values.
- Changed the 802.3bs CTLE presets to match the standard.
- Fixed a problem with InfiniiScan measurement triggering not obeying the limits in all cases.
- Fixed a problem with Draw Mask not working with some differential signals.

## Version 6.20.01101

| Released Date:    | 9 August 2018         |
|-------------------|-----------------------|
| Operating System: | Windows 7, Windows 10 |

#### Enhancements

- Added support for the MX0100A micro probe head.

## Bug Fixes

- Fixed an I<sup>2</sup>S protocol trigger issue.

- Fixed a MIPI M-PHY SSIC Reserved packets decode problem.
- Fixed a trigger on search problem for the LLI protocol.
- Fixed a USB PD Preamble decode problem.
- Fixed a problem with multiple data values not displaying correctly for RFFE protocol.
- Fixed a problem with measurement statistics getting reset when playing through segmented data.
- Fixed a Infiniium application lockup condition.
- Fixed a problem with the Real-Time Eye getting reset when it should not be.
- Fixed the OMA equation when running with dBm units.
- Fixed a problem with the vertical autoscale not working correctly when an N7004A probe is connected.
- Fixed a problem where Get Image stops updating after a few requests are sent.
- Fixed a problem with the Infiniium application crashing when canceling the PAM-4 wizard.
- Fixed an issue when using averaging on a FFT signal.

| Released Date:    | 11 July 2018          |
|-------------------|-----------------------|
| Operating System: | Windows 7, Windows 10 |

## Bug Fixes

Fixed two FPGA version issues on the S-Series scopes.

## Version 6.20.01001

| Released Date:    | 10 July 2018          |
|-------------------|-----------------------|
| Operating System: | Windows 7, Windows 10 |

## **Bug Fixes**

Fixed a problem with the DSA license for 90000A Series scopes.

| Released Date:    | 21 June 2018          |
|-------------------|-----------------------|
| Operating System: | Windows 7, Windows 10 |

### Bug Fixes

- Fixed a problem with DFE Jitter value not calculating correctly for some input signals.
- Asset Management improvements to store off data so that even if the power is pulled on an oscilloscope, some data will be retained.
- Fixed a S-Series problem with the protocol/digital FPGA images not loading correctly in some case.

## Version 6.20.00803

| Released Date:    | 1 June 2018           |
|-------------------|-----------------------|
| Operating System: | Windows 7, Windows 10 |

#### Enhancements

- Added support for the N7024A probe.
- The Software Updater application is installed in a new location and the Infiniium application is pointing to the new location.
- UniPro preemption is now being decoded.

- Fixed several issues with the marker position knob not working.
- Fixed a problem with triggering on USB PD v1.1 packets.
- Fixed a problem with the Edge time measurement not working when measure all edges is enabled, in some cases.
- Fixed a problem with PCIe protocol decode having a data payload size limitation, which would cause data to not be decoded correctly.
- Fixed a problem with PCIe compliance patterns not being decoded correctly.
- Fixed an issue with the About Infiniium dialog not sizing the licensing window correctly, in some cases.

- Fixed a problem with UDFs not plotting correctly when there are holes in the data.
- Fixed a Payload tab display issue for the I2C protocol demo.

| Released Date:    | 11 May 2018           |
|-------------------|-----------------------|
| Operating System: | Windows 7, Windows 10 |

#### Enhancements

- Added new High Resolution option for the S-Series oscilloscopes, to allow a user to pick a fixed 11bit up to 16bit mode.

### **Bug Fixes**

- Fixed a problem when saving images to the hard drive while the GUI is disabled.
- When using the dBuV units for an averaged FFT function, the results were not correct, in some cases.
- Fixed a problem with marker measurement results not be reported correctly over remote, in some cases.
- Fixed an issue with marker location not getting drawn correctly when using a remote program, in some case.
- Fixe a problem with saving all data when in segmented mode not working.
- Fixed a vertical scale issue on the integrate function.
- Fixed a Multi-Scope issue that cause a lockup when calibration cables are not present.

## Version 6.20.00701

| Released Date:    | 20 April 2018         |
|-------------------|-----------------------|
| Operating System: | Windows 7, Windows 10 |

#### Enhancements

 Removed the restriction on N8900A not support fixed perpetual license for compliance applications.

- Fixed an issue that cause N2830/1/2A and N7000/1/2/3A probes to get corrupted in some cases. It will also correct a probe if it is already corrupted.

## Version 6.20.00620

| Released Date:    | 3 April 2018          |
|-------------------|-----------------------|
| Operating System: | Windows 7, Windows 10 |

- This version of software is supported by VSA2018 or newer.
- Up to 100 X,Y marker pairs can be added to the screen.
- Added J4, J<sub>RMS</sub>, EOJ for measurement on 12 specific PAM4 edges (IEEE 802.3bs).
- Now FFE is being accelerated in hardware.
- Patterns can be applied for BER measurements and equalization.
- BER measurements now support NRZ signals.
- Pattern/State trigger support OR option for analog channels.
- MIPI DSI version 1.3.1 decode support added.
- MIPI UniPro version 1.8 decode support added.
- MIPI I3C version 1.0 decode and trigger support added.
- MIPI RFFE version 2.1 decode and trigger support added.
- UFS version 3.0 decode support added.
- SENT protocol decode and trigger support added.
- PCIe Gen4 decode support added.
- Will install the C:\Users\Public\Documents\Infiniium\Filters\Probes directory when installing on a PC.
- Added support for 100k:1 attenuation ration for user defined probes.
- Added the ability to do RMS measurements on Measurement Log function.
- Added a segmented lister view.

- Changed the way clock recovery information is saved in mask files.
- Changed the following commands so that they do not automatically set Measure All Edges by default: :MEASure:DUTYcycle, :MEASure:FREQuency, :MEASure:PERiod, :MEASure:OVERshoot, :MEASure:VOVershoot, :MEASure:PREShoot, :MEASure:VPReshoot, :MEASure:EDGE, :MEASure:SLEWrate
- Fixed an issue when recalling a composite file containing segmented data causing a firmware crash in some cases.
- Fixed a firmware crash when connecting some VGA monitors.
- Fixed an issue with the Integrate function sometimes having a negative slope on all positive data.
- Fixed a unit's problem in the BER Bathtub plot.
- Fixed a problem with InfiniiSim files not recalling correcting in some cases.
- Fixed a problem with the Measurement Log function not drawing correctly for some measurements.
- Measurement thresholds where not getting applied correctly when trying to setup different thresholds for different sources in some cases.
- Fixed a problem when loading a mask file with the bandwidth limit set to Max but recalling as Automatic.
- When using a N7004A probe in Equivalent Time mode the invert function will now be applied correctly.
- Fixed a sampling problem for some sample rates on the S-Series.
- Fixed the Software Updater tool to display version numbers with the correct zero padding.
- When a user changes the Socket port it will change correctly after the scope application is restarted.
- Fixed a problem with the Jitter ISI filter graph not displaying correctly for some unit types.
- The code will now remember the save location for all save types.
- Fixed a problem with the UniPro decoder not working on all channels.
- Allow no edges on the SPI MOSI line so that it decodes correctly in this case.

- The Measurement Trend function will not be measured correctly when doing an Edge to Edge measurement.
- When loading a transfer function file, the S-parameters were not loaded instead it was set to an Ideal Thru in some cases.
- Fixed a problem with markers not being displayed when opening a setup file in some cases.

| Released Date:    | 13 February 2018      |
|-------------------|-----------------------|
| Operating System: | Windows 7, Windows 10 |

#### Enhancements

- Added Install All support for the Software Updater tool.

### Bug Fixes

- Fixed a problem with saving a Measurement Report causing a crash in some cases.
- Fixed a problem with Edge Time measurement not working in some cases.
- Fixed a bug in the Software Updater tool where it was not always detecting the latest versions of available applications.

## Version 6.10.01001

| Released Date:    | 8 January 2018        |
|-------------------|-----------------------|
| Operating System: | Windows 7, Windows 10 |

## Bug Fixes

 Fixed a problem where the USB 3.1 decoder causes the oscilloscope to hang in some cases.

| Released Date:    | 4 December 2017       |
|-------------------|-----------------------|
| Operating System: | Windows 7, Windows 10 |

#### Enhancements

- Added support for 100GBase-KR/CR protocol decode.

## **Bug Fixes**

- Fixed an issue with clock recovery data not getting cleared correctly in some cases.
- Added support for the RS-232/UART (N5462A/B) option to the N8888A product.
- When saving a .bin file or .mat file an error message will now be displayed if there are too many data points to be saved.
- Fixed a case where the oscilloscope locks up while taking a screen shot for a compliance application, in some cases.
- Put a fix into the Software Updating Tool to be more tolerant of changes to the Keysignt.com server software.

## Version 6.10.00804

| Released Date:    | 15 November 2017      |
|-------------------|-----------------------|
| Operating System: | Windows 7, Windows 10 |

## **Bug Fixes**

- Fixed an issue with touch screens not working on a S or Z Series running Windows 10 in some cases.

## Version 6.10.00803

| Released Date:    | 13 November 2017      |
|-------------------|-----------------------|
| Operating System: | Windows 7, Windows 10 |

#### Enhancements

- Added SCPI support for PAM-4 measurement settings.

- When a N7026A is inserted into a channel it will clamp the channel bandwidth to all 200MHz, 20MHz HW LPF or custom filter to be selected on S-Series scopes.
- Added enhancements to our LIN protocol visualization.
- Added triggering support for Generic Manchester.
- Added support for UFS 2.1.
- Added USB and PCIe to the CTLE presets list.

- Fixed an issue with pilot tone amplitude being too small in some cases, for Q/Z-Series.
- Fix a problem with Noise BER Bathtub curve showing UI units instead of UA.
- Fixed an issue with the 1169A probe turning on the Extension Cable option by default. Now it will keep it at whatever setting is was set to, the last time that probe was connected to that channel.
- Fixed a licensing issue where licenses are not installed on startup, in some cases.

## Version 6.10.00709

| Released Date:    | 27 October 2017       |
|-------------------|-----------------------|
| Operating System: | Windows 7, Windows 10 |

- Fixed an issue with measurement result attributes not showing up in some cases.
- Fixed an issue with some Math functions not being displayed in some cases.
- Fixed an instillation issue with files not being correctly installed under
   C:\Users\Public\Documents\Infiniium.
- Fixed a problem with some compliance apps not completing when running jitter tests.

| Released Date:    | 12 October 2017       |
|-------------------|-----------------------|
| Operating System: | Windows 7, Windows 10 |

### Bug Fixes

- Several fixes to BroadR-Reach trigger and decode (N8847A) to improve accuracy.
- Fixed an incorrect representation of a packet in the header tab for many protocols.
- Add support for the DP 1.4 license (U7232) to work in Infiniium Offline.
- Fixed a problem with screen shots not working in compliance apps in some cases.
- Fixed a problem with PAM-4 clock recovery not working when bandwidth limiting is applied.
- Fixed a file installation issue that did not put the correct files in the public\documents directory. Fixed a InfiniiSim file load issue with this fix.
- Fixed a problem with calibration of Multi-Scope using more than two units in a star topology.

## Version 6.10.00702

| Released Date:    | 3 October 2017        |
|-------------------|-----------------------|
| Operating System: | Windows 7, Windows 10 |

## Bug Fixes

- Fixed a problem with 89600 VSA crashing on start up.

## Version 6.10.00616

| Released Date:    | 20 September 2017     |
|-------------------|-----------------------|
| Operating System: | Windows 7, Windows 10 |

- PAM-4 Jitter analysis on all three levels at once.
- Improved PAM-4 clock recovery.

- Jitter analysis on a DFE source.
- Power Integrity application (N8846A).
- New Infiniium Offline 2018 Bundle (N8900A-008).
- BroadR-Reach protocol decode and trigger (N8847A).
- MIPI C-PHY protocol decode one lane only (N8848A).
- SpaceWire protocol decode and trigger (N8849A).
- Manchester protocol decode (N8850A).
- Automatic Real-Time Eye mask creation.
- Added support for the N704XA and N7026A probes.
- FFT vertical reference set to the bottom of screen when the FFT is in linear units (Vrms, Watt) and the top of screen with the units are in log units (dBm, dBuV, dBmV).
- Added Histogram Full Width Half Max measurement.
- Improved Results area performance and capability.
- Allow extinction ratio measurement to work on external O/E.
- Added the ability to histogram TVolt, TMin and TMax measurements.
- When saving Mask files with Real-Time Eye enabled, the clock recovery and thresholds will be saved to help recreate the eye on Mask file load.
- Added the ability to save marker information to the clipboard using the right-click menu.
- The measurement list can now be reordered using the right-click menu.
- Added an AC/DC indicator under the  $50\Omega/1M\Omega$  indicator on the screen.
- Added the ability to save .mat format using :DISK:SAVE:WAVeform command.
- Added the ability to save up to 1,000,000 files using the auto increment capability in multipurpose save.
- Added :HOSTed:NCONnected? to know how many scopes are connected in a Multi-Scope setup.

- A function following an FFT will have its RBW changes when the FFT's is changed.

- Fixed a problem with measurement trend not scaling correctly with data that had no standard deviation.
- Show the measured BER and TJ if the bathtub graph has sufficient vertical space to show them.
- Fixed an application crash problem when saving a measurement report in some cases.
- Fixed a problem with waveform memories not scaling correctly when "tie to time base" is set in some cases.
- When saving a screen image with a high-resolution display, it will now capture all the data.
- Fixed a lockup/crash issue when querying measurement results when a clock could not be recovered.
- Analog sampling rate will dynamically adjust in a Multi-Scope configuration.
- Fixed a problem with the Zone trigger still displaying the Zone summary even though "Hide All Zones" was enabled.
- Fixed InfiniiSim labels in the transfer plots not updating in all cases.
- Remember the save name and directory after a restart.
- Several Multi-Scope fixes.
- Made Waveform Memories Tie To Timebase work for bin file format loads.
- All the step size of markers to be less than 1Hz of resolution.
- When turning on markers or measurements infinite persistence data is retained.
- Fixed an issue with protocol decode precomputing when moving a waveform in offline.
- Fixed a problem with edge selection for period measurements.
- The histogram will no longer be reset when a measurement is missed for a given acquisition.
- Fixed an issue with edge trigger when switched sources in some cases.
- Fixed an issue with Offline not starting up in some cases.
- Fixed a problem with setup files not recalling correcting in some cases.
- Fixed a bandwidth reporting issue with N2803A.
- All segments will now be saved into .mat files.

- Fixed a problem with black bars showing up when doing a waveform only image save.
- Calibration of the N283XA probes will now call out the de-skew fixture.
- Prevent a crash if nonstandard ASCII characters are used. Blanks are inserted instead.
- Changing the units for seconds to UI and back of the Composite Histogram Jitter graph will keep the data correctly displayed.
- Fixed a few issues with Get Image not working from the scope's webpage.
- Touch mode on/off will persist through power cycles.
- Improved how color grad looks with and inverted screen image save.
- Fixed max input readout for the N5449A adapter.
- Fixed a problem with acquisition being restarted when changing waveform intensity in Roll mode.
- Fixed a problem with eSPI packet header being decoded as data in some cases.
- Changed MIPI Auto Setup PLL settling time from 10mT to 1T.
- Fixed a problem the PCIe Gen3 SKIP OS with Length of 8 Symbols not decoded properly.
- Fixed an error message that was generated when sending :MEAS:THR:ABS command in some cases.

| Released Date:    | 8 September 2017      |
|-------------------|-----------------------|
| Operating System: | Windows 7, Windows 10 |

- Fixed for Software Updating tool so that it detects the latest application version in all cases.
- Full support for new N8890A switch matrix option.
- Fixed an error code that was thrown when the :MEAS:THResholds:ABSolute command was sent in some cases.
- Fixed a number of data points problem when bandwidth limit was enabled after a Multi-Scope acquisition.

- Removed the deskew channels option within Multi-Scope.

## Version 6.00.01001

| Released Date:    | 28 July 2017          |
|-------------------|-----------------------|
| Operating System: | Windows 7, Windows 10 |

#### Enhancements

- Added license for new N8888A promotion.
- Added new Software Updating tool that can be launched from Help > Update Software...

## **Bug Fixes**

- Fixed a problem with the phase measurement reporting 90° instead of 180° in some cases.
- Fixed a problem with Clock Recovery not working correctly when there are idle states in some case.
- Fixed for Multi-Scope including one in deskew channels.
- Fix for compliance application screen capture issue, where the previous image is being used instead of a new one.

## Version 6.00.00901

| Released Date:    | 19 June 2017          |
|-------------------|-----------------------|
| Operating System: | Windows 7, Windows 10 |

#### Enhancements

- eSPI: Added the ability to add a delay to the rising clock edge after TAR cycles.

- Fixed a SKP Order Set issue in USB 3.1 protocol decode.
- Fixed an issue with USB PD 1.1 defect with the length computed.
- Fixed some typos in serial decoded results.
- Fixes a lister decode problem with LLI protocol.

- Fixed a First and Second Order PLL issue skipping a clock edge on some PAM-4 signals.
- Fixed query response for the :HOSTed:PERiodic? to return the same answer as to what you
  would set it to.
- Fixed a heap corruption issue.
- Fixed a CTLE equalization issues when running it on a loaded waveform.
- Fixed a problem with the :MEASure:THResholds:HYSTeresis command throwing a value out of range error when it shouldn't.
- Fixed a problem with connecting some 90000 Q-Series scopes to a Z-Series scope using a Multi-Scope configuration.
- Fixed a problem with TIE measurement results not working correctly when using a gating function on a memory.
- Fixed a problem with the TVolt measurement not giving the same result with different scale settings.
- Fixed a problem with some transfer function not being saved correctly on an oscilloscope.
- Fixed :DISK:DIRectory? so that it returns a list of directories instead of a number.
- Fixed a problem with Eye contour not displaying for some eyes.

| Released Date:    | 9 May 2017            |
|-------------------|-----------------------|
| Operating System: | Windows 7, Windows 10 |

#### Enhancements

- Added USB PD v1.1 support.
- Added the ability to launch the InfiniiSim viewing tool with just an offline license.
- When connecting an N7004A probe the default channel scale will be set to 1mW/div and the default setup button will set the scale to this value also.

- Fixed a problem with the application not launching if the PATH variable was too long.
- Fixes to MIPI LLI protocol decode dealing with MKO.

- Fixed an issue with a measurement not waiting until all averages are acquired when using remote query.
- Fixed a problem with measurements on a FFT Phase function.
- Using explicit clock recovery, the jitter values were not being reported correctly when using UI as the display units.
- Fixed a problem with the entry dialog for IPv6 Source IP field.
- Threshold lines will now be displayed for PAM-4 signals, when selected.
- Fixed a lockup issue when switched between First and Second Order PLL clock recovery method, while doing serial decode.
- FFT vertical scale will recall correcting on power up.
- The 10076C probe will now be recognized correctly.

| Released Date:    | 29 March 2017         |
|-------------------|-----------------------|
| Operating System: | Windows 7, Windows 10 |

- Added support for Windows 10 and it still supports Windows 7.
- Put in new 1<sup>st</sup> and 2<sup>nd</sup> order PLL algorithms.
- Added 3<sup>rd</sup> order PLL selection with a Thunderbolt 3.0 compliance license.
- Use the scroll wheel in a Waveform Window to adjust the waveform intensity.
- Added a Measurement Log function that will take one measurement per acquisition and plot the values over time.
- MHT/PDF Measurement Reporting save option.
- ARINC and MIL-1553 Symbolic Decode support.
- SPMI serial decode and trigger.
- Generic Raw protocol decode support for both PAM-4 and NRZ.
- Improved the performance of segmented memory navigation and statistical accumulation, along with Infinite persistence.

- Added the ability to set any supported data rate in our Hardware Serial Trigger card, instead of just being able to select from a list of rates.
- Hardware accelerated CTLE calculation.
- Added the ability to save color grade data.
- Support for an external InfiniiSim viewing tool.
- Update to using Matlab 2016b component run time.
- Added the ability to turn off the front panel LEDs on an S-Series, V-Series and Z-Series.
- When a user starts typing in a file manager, it will start matching folders in the directory.
- Added the ability to grab the Delta Marker readout to move the two markers as a pair.
- Added protocol Auto Setup capability for all PCIe supported data rates along with CDR presets.
- Added a Measurement Threshold button to the Analysis Diagram dialog.
- A user can right-click on a Memory1-4, Function 1-4, or Channel 1-4 icon and change the front panel knobs to control their offset and scale.

- Fixed an issue with Eye Contour not displaying even after there is sufficient data acquired.
- Fixed a performance issue if you toggle the off/on state of either serial decode or digital busses.
- Moved the Undo/Redo buttons to a better location so that they were not accidentally pressed when using the Run/Stop/Single controls.
- Fixed the Display Port compliance license string to display version 1.4 instead of 1.3.
- Fixed a problem with a customer being able to specify a file name as just a "\" which causes a crash.
- A Jitter Complete (N8823) trial license is now working.
- Fixed the instruction for the calibration of the N282XA.
- Fixed a problem when using the Precision Probe Wizard when trying to calibrate another cable after the first probe head was calibrated.

- Fixed a labeling problem, on InfiniiMax III+ probes, with single-ended and differential offset range.
- Fixed an issue with the scope crashing when saving a screen shot in some cases.
- Fixed a waveform loading problem where units were not displaying correcting on the horizontal grid in some cases.
- Fixed an issue with measurement queries taking too long with an already installed measurement.
- Fixed slew rate units in setup information output.
- The horizontal scale readouts in the main GUI will reflect the scale units set in the Real-Time Eye dialog.
- A user is only allowed to save a mask .csv file if they have limit lines setup.
- DISPlay:BOOKmark command will now set the color correctly.
- Fixed a problem with screenshots not including vertical scale information in some cases.
- Defined the PCIE Gen3 "Compliance Receive" bit in our protocol decode.
- Fixed a lock up issue when doing large jitter analysis processes.
- Fixed a problem with reading corrupted waveform file.
- General fixes to the help system.

### Version 5.75.00402

| Released Date:    | 24 February 2017 |
|-------------------|------------------|
| Operating System: | Windows 7        |

- Made changes to support new model number sting for 1169B probes that will report themselves as 1169A otherwise.
- Change the trigger out pulse width to 300ns for better detection on S-Series, 90000 X-Series, V-Series, 90000 Q-Series, and Z-Series.
- Fixed a problem with saving and recalling automask files, because of directory specification.
- Fixed problems with UDF using digital channels as a source.

- Fixed a problem with InfiniiSim crashing in some cases.
- Fixed problems with the N8838A software not handling the detection of a mixer correctly and not listing them correctly in the GUI.
- Added license support for the PCIe Gen 4.0 compliance application.

### Version 5.75.00303

| Released Date:    | 20 January 2017 |
|-------------------|-----------------|
| Operating System: | Windows 7       |

## Bug Fixes

- Fixed a problem with Multi-Scope Hosted not calibrating correctly in some cases.
- Fixed an Undo/Redo issue that would cause a crash.
- Fixed a bug with setting a Hex value for the Generic Serial Search String.
- Fixed a mask test placement problem with Real-Time Eyes.
- Fixed a bug with bandwidth upgrades not working on Z-Series in some cases.
- Fixed problems with the N8838A software:
  - o Fixed a performance problem.
  - o It now sets the LO to 10dBm by default.
  - o It preserves the LO address across a default setup.
- Fixed a trigger time error for Storm 10-bit mode (10GSa/s and 20GSa/s). The error starts to occur when waiting for a trigger that is longer than 1.374s.

## Version 5.75.00214

| Released Date:    | 9 December 2016 |
|-------------------|-----------------|
| Operating System: | Windows 7       |

#### Enhancements

Added the ability to load and save .mat files.

- Added a macro recorder that will allow a user to recorder their interaction with the oscilloscope and then play it back.
- Added the ability to undo/redo the last few actions that were taken on a scope.
- Added a new 3<sup>rd</sup> order CTLE option along with some improvements to the CTLE GUI.
- Added J4 and J5 Jitter support and improved the algorithms for J2 and J9.
- Added support for HDR-TSL and HDR-TSP to the I3C protocol decode and trigger.
- Added some new data rates for the Hardware Serial option card.

- Fixed a problem with two thresholds being displayed in the Protocol Manual Setup dialog when they should not be.
- Fixed a bug with reading files that had capitalized MSK extension.
- Fixed a problem with the display of a function disappearing when zooming in on a signal in some cases.

## Version 5.70.00901

| Released Date:    | 9 November 2016 |
|-------------------|-----------------|
| Operating System: | Windows 7       |

#### **Enhancements**

- Added dynamic range graphic for the N7004A probe.

- Removed the PCIe Gen1 and Gen2 from the clock recovery presets lists.
- Fixed a problem with the Signal Type dialog when only N8838A was licensed.
- Fixed a GPIB command issue when controlling an MXG signal generator that did not have a modulation license.
- Improved N7004A extinction ratio measurement tolerance, when deviating from the dark calibration settings.
- When removing an N7004A from a scope the scale will be defaulted to 1V/div to help prevent possible frontend damage.

- Fixed a problem with Real-Time Eye diagrams resetting when running a DDR4 compliance application.
- Limited the number of cores that will be used on a PC to 24 to work around a MATLAB issue.
- Fixed a Sync port issue with Multi-Scope.
- Fixed a 90000A Series issue when trying to run a calibration without administrative privileges on the oscilloscope.
- Fixed an eye contour issue when the main waveform display is turned off.
- Improved the location and size of the remote operation lock message to allow the main waveform area to be seen while running compliance applications.
- Fixed a V-Series touch screen issue when enabling it for the first time on startup.

### Version 5.70.00802

| Released Date:    | 14 October 2016 |
|-------------------|-----------------|
| Operating System: | Windows 7       |

#### Enhancements

- Added HDR-DDR support for I3C protocol decode and trigger.

- Fixed a problem with a CD-ROM drive not being displayed correctly in the file explorer.
- Fixed a problem with draw mask not working with some Real Time Eye cases.
- Crosstalk application will now display the Time, Error for power supplies.
- Fixed a problem with Autoscale not setting the trigger level corrected when hardware invert was on.
- Fixed a problem where mask test waveform count would increment when histograms were turned on/off in some cases.
- Fixed a calibration probe skew issue in our 90000A Series oscilloscopes.
- Eye Contour improvements and bug fixes.

## Version 5.70.00715

| Released Date:    | 26 September 2016 |
|-------------------|-------------------|
| Operating System: | Windows 7         |

## Bug Fixes

- Fixed a compatibility issue with some of our compliance applications.
- Fixed an issue with some mask files not loading when using the CSV format.
- Fixed a problem with eye measurements not working on some optical signals.
- Change Optical Power measurement to Optical Average Power measurement to be in line with what our sampling oscilloscopes call this measurement.

### Version 5.70.00714

| Released Date:    | 20 September 2016 |
|-------------------|-------------------|
| Operating System: | Windows 7         |

- FFT enhancements:
  - o Channel Power Measurement
  - o Occupied Bandwidth Measurement
  - o Power Spectral Density Measurement
  - o Vertical Units: dBmV, dbuV, Watt
  - o RF Detectors
  - o Limit Lines
- An analog channel can now be inverted in the hardware.
- Support for the N7004A 33 GHz Optical-to-Electrical Converter. Including some new capabilities associated with the probe:
  - OMA measurement
  - o Optical power
  - o Eye measurements (one/zero level, extinction ratio)

- o Dark calibration.
- o New vertical reference for Watts signal.
- Added a 4th order Bessel filter for all channels.
- Add the ability to do mask test using mask margins.
- Added automatic mask scaling.
- Added a number of optical standard mask files.
- ARINC 429 protocol decode and trigger support.
- MIL-STD-1553 protocol decode and trigger support.
- Enhanced Ethernet 100BaseT hardware trigger support on S-Series scopes.
- Partial I3C protocol decode and trigger, including I2C, SDR.
- Multi-lane MIPI LLI decode support.
- Added an Analysis Diagram view which shows the flow of the input single through all our analysis paths.
- InfiniiSim support for Infiniium Offline.
- Added the ability to load segmented data back into a waveform memory. It will not work if you load them into a channel in offline only a memory.
- Mask tests can be run on acquired segmented data.
- Crosstalk application improvements.
- Added the ability to change the segmented play rate via SCPI.
- Added more SCPI commands for FFT functionality.
- Added a trigger scope indicator in the GUI.

### **Bua Fixes**

- Fixed an issue with the pilot tone being lost with some signals on Z-Series.
- When sending a remote query, it will not cause a disable of the scope as much as it used to.
- When changing vertical scale between linear and log, the optimal vertical scaling will be used.

- Fixed a screen image saving having the save dialog in them.
- Added the ability to display non equalized waveform with a Real-Time Eye.
- Added back the ability to get screenshots from the oscilloscopes webpage.
- Fixed a limit test display issue in Platinum display mode.
- Fixed a problem with bandwidth limit was being set inappropriately in some InfiniiSim modes.
- Fixed a correlation issue between EZJIT+ and EZJIT when measuring period jitter.
- After a power cycle the probe head information will be restored correctly.
- Improved the vertical scale when switching between vertical FFT units.
- The probe details box will show up less often and will go away when it needs no matter where the mouse is.
- Documentation updates.

## Version 5.60.00904

| Released Date:    | 30 August 2016 |
|-------------------|----------------|
| Operating System: | Windows 7      |

## Bug Fixes

- Added a warning message and disabled bad N7010A probes.
- Added support for new N7010A probes.
- Added an updated flatness test to the Quick Calibration to test for damage caused by old N7010A probes.

## Version 5.60.00902

| Released Date:    | 12 August 2016 |
|-------------------|----------------|
| Operating System: | Windows 7      |

## **Bug Fixes**

- Fixed a firmware crash when doing an eye measurement with bad data coming in.

## Version 5.60.00901

| Released Date:    | 3 August 2016 |  |
|-------------------|---------------|--|
| Operating System: | Windows 7     |  |

## Bug Fixes

- Added a warning message for an issue cause by our current N7010A probe.

## Version 5.60.00804

| Released Date:    | 27 July 2016 |
|-------------------|--------------|
| Operating System: | Windows 7    |

## Bug Fixes

- Fixed a problem with Real Time Eyes not being displayed after the recall of a setup.
- Fixed a problem with the Eye Height measurement not computing in some cases.
- Fixed an issue with three source UDFs.

## Version 5.60.00802

| Released Date:    | 19 July 2016 |
|-------------------|--------------|
| Operating System: | Windows 7    |

## Bug Fixes

- Fixed a problem with eye mask test results not being reported correctly.
- Fixed a problem with PAM-4 BER/SER cumulative count results.
- Made a change to eSPI decode to match the delay in the triggering.

## Version 5.60.00603

| Released Date:    | 25 May 2016 |
|-------------------|-------------|
| Operating System: | Windows 7   |

## Bug Fixes

- Fixed an issue when setting Explicit Clock Recovery with some protocol settings.

- Clamped the Connect Dots option to off if in Equivalent Time sampling mode. If it is allowed to be own it may cause waveform drawing problems.
- Fixed a histogram drawing issues when in Equivalent Time sampling mode.
- Fixed a problem with Real-Time Eyes not being displayed in some cases.
- Fixed a problem with V-Series scopes crashing on a factory default when using the touchscreen.
- Fixed some Multi-Scope issues.
- Updated help content.

### Version 5.60.00602

| Released Date:    | 11 May 2016 |  |
|-------------------|-------------|--|
| Operating System: | Windows 7   |  |

## Bug Fixes

- Fixed an issue with the application failing to startup on previous versions of firmware.
- For dialogs that have tabs in them, the active tab will be remembered when closing the dialog so that it can be recalled when opening it again.
- For the N7010A probe, a message will tell the users how to configure the probe correctly and that the VTerm value is being set to zero for front end protection.
- Disabled InfiniiSim in Offline mode.
- Fixed some Multi-Scope issues.
- Fixed a problem with the Reset block display when using Sequence trigger.

## Version 5.60.00505

| Released Date:    | 4 May 2016 |  |
|-------------------|------------|--|
| Operating System: | Windows 7  |  |

#### **Enhancements**

- Added channel information in marker readouts.

- The :DISK:LOAD command will now work on channels 5-40 when running Infiniium Offline.
- Allow Eye Contour to be used without a DDR compliance application license.
- Updated help and user guide content.
- Fixed an issue with some of our demoes loading correctly.
- Fixed a problem with some front panels not working on S, V, and Z-Series scopes.
- When running Infiniium Offline channels 5-40 will appear when not hosting an oscilloscope.

## Version 5.60.00503

| Released Date:    | 11 April 2016 |
|-------------------|---------------|
| Operating System: | Windows 7     |

### Bug Fixes

- Fixes a problem with specific inputs cases for Crosstalk.
- A number of fixes for Multi-Scope.
- Added a correction factor fix for new M1971E mixers.
- Fixed an installer issue with Microsoft .NET.

## Version 5.60.00501

| Released Date:    | 5 April 2016 |
|-------------------|--------------|
| Operating System: | Windows 7    |

- Added PAM-4 BER rate measurements.
- Added the ability to draw masks for Mask Test.
- Multi-Scope supported in the oscilloscope.
- Crosstalk analysis application.
- Added Eye Contours for DDR analysis.

- Added 3 port support to InfiniiSim.
- Added N8838A external mixer support for the M1971E smart mixer reference solution.
- Added CAN-FD protocol decode and trigger support.
- Upgraded to RFFE 2.0 protocol support.
- Added support for the N2839A InfiniiMax II Differential Browser.
- Added Quick Jitter and Quick Eye Diagram selections.
- Increased the Clock Multiplier max value to 1200 for SDA.
- Protocol decode and Mask test can be on at the same time.
- Added F/2 (Even/Odd) jitter result value.
- Added Peak-to-Peak Contrast measurement.
- Added some new data rates for the Hardware Serial option card.
- Added a probe dynamic range indication and removed the probe clipping message.
- Increased the maximum time/div setting in roll mode to 1000s/div.
- Increased the maximum time/div setting in real time and segmented modes to 200s/div.

- Fixes to our bandwidth limit readout.
- Fixed a problem with explicit clock recovery not working with PAM-4 signal type.
- Fixed an issue with navigation of protocol decode when in zoom mode.
- Display the correct unit for measurement histograms.
- Added TIE filter setting into the new GUI like it was in the old GUI.
- Added the ability to change the colors of derived waveforms.
- Fixed masks files that had loading errors.
- After sending a SYST:LOCK command you can break the lock by minimizing the application.
- Fixed a problem with screen invert getting stuck when saving images on trigger.

- Fixes to using the hislip connection.
- Fixed a problem with file save locations not being recalled correctly.
- Fixed some interpolation issues when saving composite file in Infiniium Offline.
- Fixed an issue with zooming in on a channel when the Timebase Reference was not set to 50%.
- Changed the PCIe Gen3 CDR preset bandwidth to 10MHz.
- Fixed a number of screen saving issues.
- Fixed a problem with the Blackman-Harris FFT window.
- Some UDF control fixes.
- Fixes for BechVue support.
- Fixed a problem with saving digital data on a 90000 X-Series
- Fixes to the Precision Cable Wizard.
- Fixed an issue with the automatic scaling of function in some cases.
- Fixed a timeout error that happened when multiple trials of a SATA compliance application.
- Remote command enhancements and fixes.
- Help documentation updates.

| Released Date:    | 11 March 2016 |
|-------------------|---------------|
| Operating System: | Windows 7     |

- Added a data rate of 2.97GHz to the Hardware Serial Trigger option card.
- Increased the CTLE max frequency to accommodate greater bandwidth on Q and Z Series scopes.
- Added MTEST:FOLDING:COUNT? legacy support so that you do not have to specify a source.

| Released Date:    | 16 February 2016 |
|-------------------|------------------|
| Operating System: | Windows 7        |

### Bug Fixes

- Fixed a problem with decoding PCIe Gen1,2 with the Gen 3 license.
- Fixed a problem with sequence triggering not working with some protocols.
- Fixed a calibration problem with the N2820A probe.
- Fixed an issue with memory upgrade on the S-Series.
- Fixed a problem with saving images and composite files on trigger.
- Fixed an issue with measuring date on some imported waveform memories.
- Fixed a problem with Mask Test causing a crash in some cases.

### Version 5.52.0004

| Released Date:    | 8 January 2016 |
|-------------------|----------------|
| Operating System: | Windows 7      |

## Bug Fixes

- Fixed a LAN connection issue when trying to do remote control.
- Fixed a problem with Long READ Response packets in D-PHY decoder.
- Fixed a problem with 1UI value being different between the RTEye and the actual waveform.

### Version 5.52.0003

| Released Date:    | 15 December 2015 |
|-------------------|------------------|
| Operating System: | Windows 7        |

### Bug Fixes

- Fixed a problem with protocol decode not working in segmented memory mode.

- Fixed a problem where some probe offsets are not set correctly based on the attenuation of the probe.
- Fixed a crash of the Infiniium application when using the Enter Value dialog for some protocols.
- Fixed a problem with the Infiniium application crashing when running through the Equalization Wizard in some cases.
- Fixed an issue with installed bandwidth licenses not working on 90000 Q-Series with greater than 33GHz bandwidth.

| Released Date:    | 30 November 2015 |
|-------------------|------------------|
| Operating System: | Windows 7        |

#### Enhancements

- Added legacy color grade mode under persistence.

#### Bug Fixes

- An N5444A probe head will report a bandwidth of 30GHz.
- Fixed a problem with high speed digital data not being saved corrected when in half channel mode, 20GSa/s.
- Fixed some issues with the new SYST:MENU? query.
- Fixed an issue with bandwidth upgrades of some 90000 Q-Series and Z-Series.

### Version 5.51.0002

| Released Date:    | 6 November 2015 |
|-------------------|-----------------|
| Operating System: | Windows 7       |

#### Enhancements

- Added USB PD protocol decode and trigger.
- Added USB 3.1 protocol decode and search.

- Fixed a problem with the Global Bandwidth Limit not working on a 9000.
- Fixed a problem with digital and analog memory depths not collating correctly.
- Fixed a problem with probe overload happening on an S-Series and the hardware and the software get out of sync.
- The N7010A probe will now use Precision Cable instead of Precision Probe.
- Fixed an issue with our Second Order PLL setting changes when using SCIPI and the front panel.
- Fixed an issue with clock recovery not working intermittently in some cases.
- Fixed a problem with calibration not working on some heterogeneous Multi-Scope Hosted configurations.

#### Version 5.50.0035

| Released Date:    | 21 October 2015 |
|-------------------|-----------------|
| Operating System: | Windows 7       |

## Bug Fixes

- Fixed a problem with bandwidth upgrade license for V-Series scopes.

## Version 5.50.0033

| Released Date:    | 9 October 2015 |
|-------------------|----------------|
| Operating System: | Windows 7      |

#### Enhancements

- Added a SYST:MENU? remote command, to allow a user to query contents of any menu.

- Fixed global bandwidth setting and display.
- Fixed jitter issue for real edge channels on Q and Z Series.
- Fixed banding issue in real-time eye for differential channels with N7010A probes connected.

- Made fixes to the N7010A skew calibration.
- Made some improvements for Quick Environmental calibration along with reducing calibration failures in some cases.
- Fixed a LIN and USB2 triggering issue on S-Series.
- The calibration for the InfiniiMax III with N5444A 2.92mm head will now ask the user to added a shorting cap.
- On Multi-Scope Hosted the code will allow Aux-In as a trigger.
- On Multi-Scope Hosted fixed a problem with clock synchronization.
- On a 90000 X-Series SPI trigger will now work on the digital channels.
- Fixed a problem with the PDER remote sometimes giving false positive.
- Allow some measurements to work on a smooth function.
- Fixed a problem with eye measurements when using explicit clock recovery.
- Fixed a licensing problem with the N5459B DDR bundle.
- Fixed a problem with PCI Express 2.0 licensing on a Raptor.
- Added: BUS: B1: Type command support for eSPI and Ethernet 10/100Base T.
- Fixed it so that a user can go from 13GHz to a lower bandwidth when stepping.

| Released Date:    | 1 September 2015 |  |
|-------------------|------------------|--|
| Operating System: | Windows 7        |  |

### Bug Fixes

- Fixed a licensing problem on 90000 X-Series

| Released Date:    | 26 August 2015 |
|-------------------|----------------|
| Operating System: | Windows 7      |

#### Enhancements

- Added support for the N7010A on a 90000 X-Series.
- Added the displaying of the "Size (in Bits)" column before the payload so the number of SKPs will be known.

- Fixed a problem with some front panels on S-Series, V-Series and Z-Series.
- Fixed a problem with probe skew calibrations failures in some cases.
- Fixed a problem when you use the right-click "Copy Image Screen" option in a Waveform Window that is not window 1.
- Fixed some problems with reporting more than five measurements in the setup information printout.
- Made a fix so that the entire screen is copied if you choose "Copy Screen" from the main menu.
- Fixed a problem with a Zone moving/going away when a user changes the source after creating the zone.
- Fixe a problem with skew calibration on a N2820A when using an S-Series.
- Fixed a problem with the EZJIT wizard not working correcting with only an EZJIT plus license.
- Fixed a licensing problem for SVID.
- Fixed a problem with the vterm for a N7010A getting cleared out when you connect or disconnect another probe.
- Added some DC calibration improvements for the N7010A.
- Fixed a problem with the eye diagram mask not indicating violations correctly.
- Fixed a problem with saving an image when in tabbed mode.

| Released Date:    | 31 July 2015 |
|-------------------|--------------|
| Operating System: | Windows 7    |

#### Enhancements

- Added Jitter Free capability for the Hardware Serial Trigger option card.
- Added ΔY/ΔX readout for your marker results.
- Added the ability to determine if a calibration is in progress for the N8834A option.
- Increased the Clock Recovery Clock Multiplier to 120.

- Fixed a problem with saving transfer function sometimes failing in InfiniiSim.
- Fixed a problem with opening some h5 files.
- Fixed problems with screen captures not getting all of the data on the screen with the Display Port compliance applications.
- Fixed problems with the icons disappear from the saving screen image dialog in some cases.
- Updated the image for the N5443A deskew calibration fixture to highlight the 50 Ohm termination needed.
- Fixed a problem with the histogram box not displaying correctly in some cases.
- When a user prints a screen the image will no longer contain the print dialog.
- Fixed a problem with Real-Time Eye folding in some cases on a Z-Series oscilloscope.
- Fixed a problem with the edge then edge measurement with a single pulse.
- Now the segmented time tag and X origin is saved in h5 files.
- Fixed a problem in histograms where the Max Bins was not updating the results.
- The scale factors for the N2800A have been corrected.
- Fixed a problem with the :MTES:FOLD:TPOS command not setting the units correctly.
- Improved the resolution of the FFT peak annotation to show more accurate results.

- Fixed a problem with :WAVeform:COMPlete not returning the correct value.

#### Version 5.50.0021

| Released Date:    | 9 July 2015 |
|-------------------|-------------|
| Operating System: | Windows 7   |

#### Bug Fixes

- Fixed an issue that could potentially cause incorrect channel and function display data on the S-Series to be produced when using Individual Channel Bandwidth Limit filters at sample rates less than or equal to 5 GSa/s.
- Fixed an issue that could cause Precision Cable calibrations to incorrectly deskew signals.
- Fixed an issue the prevented the front panel from being detected when certain USB devices where attached to the instrument.

#### Version 5.50.0015

| Released Date:    | 25 June 2015 |
|-------------------|--------------|
| Operating System: | Windows 7    |

#### Enhancements

- The Jitter results are now included as part of the Setup Information.

- Added the right-click zoom to min/zoom to max back in for measurements.
- Made changes to remote commands for some of the N8834A calibration capability.
- Fix a problem with serial decode not working when you drag digital channels around.
- Fixed a problem with bandwidth limit not being turned on when using the :CHANnel<N>:ISIM:BWLimit command on a S-Series.

| Released Date:    | 19 June 2015 |
|-------------------|--------------|
| Operating System: | Windows 7    |

#### Enhancements

- Added remote commands for some of the N8834A calibration capability.

### **Bug Fixes**

- Fixed problems with screen shots when the GUI off remote command was used.
- Made changes to the ACVrms measurement to work on the full sampled data.
- Fixed a text entry problem when increasing the number of bytes within the numeric entry pad.
- Fixed a problem with some oscilloscopes losing their licenses.
- Fixed a problem with crossing measurement not working in some cases.

### Version 5.50.0013

| Released Date:    | 5 June 2015 |
|-------------------|-------------|
| Operating System: | Windows 7   |

- Fixed a problem in the Bookmark list view to only show the first line if you have a multiline bookmark.
- Fix a problem with measurements sometimes not updating correctly when in a stopped mode.
- Added back in the Multi-Scope control license.
- The term voltage on a N5444A probe head will recall correctly.

| Released Date:    | 1 June 2015 |  |
|-------------------|-------------|--|
| Operating System: | Windows 7   |  |

#### Bug Fixes

- Added the support of 2-port S-parameter files when in set to a 4 Port type
- Fixed a problem with Digital Memories widget incorrectly tied to digital channels.
- Waveforms will now recall into the same grid that they were saved in.
- Fixed a memory upgrade problem on Z-Series

#### Version 5.50.0011

| Released Date:    | 28 May 2015 |
|-------------------|-------------|
| Operating System: | Windows 7   |

- Updated the Power Rail probe demo.
- Added a new legacy mode to the :DISK:SAVE:MEASurements command to return the data in columns instead in rows.
- Fixes to Precision Probe causing overloads in some cases.
- The correct Precision Probe diagram and instructions will be display on a V-Series oscilloscope.
- Some additional fixes when saving an inverted image.
- Fixed a problem with digital memories not saving/loading correctly in Infiniium Offline.
- Auto Sin(x)/x will not work correctly in Infiniium Offline.
- Added back the ability to set the Jitter BER Levels to E6, E7, E8.
- The Hardware Serial Trigger eye diagram will now open up again once a good signal is connected.

| Released Date:    | 18 May 2015 |
|-------------------|-------------|
| Operating System: | Windows 7   |

#### **Bug Fixes**

- Fixed a problem with Jitter Tailfit Bathtub graph not displaying data.
- The number of USB connected to a oscilloscope no longer causes a problem in the File Management dialog.
- Put the RF measurement demoes in.
- Fixed a problem with the Composite Histogram not displaying any data if some parts are not reporting values.

#### Version 5.50.0009

| Released Date:    | 11 May 2015 |
|-------------------|-------------|
| Operating System: | Windows 7   |

#### Bug Fixes

- The QuickWaveform Multipurpose action will now display all needed save options like you have in the main save dialog.
- Sequence trigger reset time will display the correct value in all cases.
- Properly display the bandwidth information in the bandwidth dialog when RealEdge is enabled.

## Version 5.50.0008

| Released Date:    | 5 May 2015 |
|-------------------|------------|
| Operating System: | Windows 7  |

- Removed support for the 1153A probe for S-Series, V-Series, 90000 Q-Series, and Z-Series.
- Updated the Bandwidth Limit dialog to only show the bandwidth readout for a given channel if it is enabled.

- Fixed a problem where triggering would not work in some cases after a Mask Test run.
- Fixed a problem with triggering locking up when doing a QuickSave action on trigger.
- Auto incrementing will now work in all QuickSave cases.
- After saving file with setup information, histograms will now update correctly afterwards.
- Fixed a crash when doing the average of an FFT.
- Fixed a bug with the horizontal scaling of average FFTs.
- Did a better job of inverting the background when doing an image save.
- Fixed a crash when running a probe skew calibration.

| Released Date:    | 24 April 2015 |
|-------------------|---------------|
| Operating System: | Windows 7     |

- Fixed a problem with UFS search not worked corrected when Any Host to Target and Any Target to Host was selected.
- Bandwidth upgrade problem fixed for Q-Series and Z-Series.
- A problem with the Protocol Lister trigger line indication was fixed.
- Fixed a problem with Sequence trigger Reset-By-Event not triggering properly.
- When running in offline we will not try to load an FIR filter since they will not work.
- Hardware Serial Trigger is limited to 16 symbols for Generic 8b/10b in the GUI.
- Fixed a problem with CAN debug trigger in some cases.
- Fixed a problem with the Bandwidth Limit dialog not always updating the oscilloscope behavior correctly.
- When connecting a N2800/1/2/3A to a 90000X-Series the DC baseline will not shift on probes connected to other channels.
- Probe offset is not working properly for the 1169A.

| Released Date:    | 16 April 2015 |
|-------------------|---------------|
| Operating System: | Windows 7     |

#### Bug Fixes

- Made updates to the "Quick Environmental" call for the 90000 (Q, X, V and Z) series.
- Made the default memory to 50 Mpt. for V-Series.
- Turned interpolation control off for analog channels in Infiniium offline and on for waveform memories for both on the oscilloscope and offline.
- Fixed PAM TIE measurements at high symbol rates.
- Added support for :CHAN:PROBe:HEAD:VTERm command on N7010A probe.
- Fixed the problem with the Ethernet 100BASE-TX Protocol menu check box not displaying the correct state.

## Version 5.50.0005

| Released Date:    | 13 April 2015 |  |
|-------------------|---------------|--|
| Operating System: | Windows 7     |  |

#### Enhancements

- Multi-lane Unipro/UFS will merge data even without MKO, MK1 alignment characters.

- Fixes to Multi-Scope hosted.
- Fixes to PAM-4.
- Made updates to the "Quick Environmental" call for the 90000 (Q, X, V and Z) series.
- Fixed problem with the ExecuteGPIBScript.exe not running correctly.
- The protocol Lister will display all captured data correctly for all numbers of lines of data.

| Released Date:    | 10 April 2015 |
|-------------------|---------------|
| Operating System: | Windows 7     |

#### Enhancements

- Added a "Quick Environmental" call for the 90000 (Q, X, V and Z) series to reduce phase drift.

#### Bug Fixes

- Fixed a potential phase error issue on the real edge channels of the 90000 Q and Z series. Loading this software update on the Q and Z series will display a "Quick Environmental" cal required message after the oscilloscope starts up
- Fixed a problem with 63G license on Z-Series scopes.
- Improvements to the S-Series calibrations including probe skew calibration.
- Improvements on the accuracy in a few trigger calibrations.

#### Version 5.50.0001

| Released Date:    | 26 March 2015 |
|-------------------|---------------|
| Operating System: | Windows 7     |

#### Enhancements

- V-Series oscilloscope support.
- PAM-4 analysis support.
- Multi-Scope Hosted support.
- Hardware Serial Trigger option card support.
- Added support for the N7000A N7003A probes.
- Added N7020A S-parameter support.
- Added the ability to save each channel in a different CSV file and an image all with one button press.
- Added a remote command to turn off GUI updates.

- Can save waveform data and an image with on button press.
- New bandwidth filter menu that consolidates all bandwidth filters into one dialog.
- Multi-lane Unipro/UFS will merge data even without MKO, MK1 alignment characters.

- When saving a file it will remember the previous file name.
- When saving setup information as part of a save screen image, the measurement results will be included.
- Fixed a problem with printing setup information with >= 14 characters in the label.
- Fixed compliance application upgrade problem going from an Agilent branded application to a Keysight one.
- Improvements to Ethernet serial decode.
- The :DISPlay:CGRad and :MTESt:FOLDing commands were changes to keep some of the legacy behavior will still allowing new capability.
- Better indication of what is being controlled when using the Quick Control capability.
- Fixed the :DISK:SAVE:MEAS command to make sure it saves all of the data.
- The Real Time Eye horizontal controls now work correctly based on the icon on the button.
- Updated the descriptions for the N2832A skew calibration.
- Fixed an overload problem with probing on S-Series.
- The number of UIs for Real-Time Eye is now displayed as a floating point number because it could report negative numbers before.
- Fixes to Jitter graph rendering.
- Fixed a problem with gating box show when Real-Time Eye is displayed.
- Fixes to the EZJIT Complete Wizard.
- A number of precision probe calibration GUI fixes.
- Fixed units for Slew Rate results to be a more traditional expression.

| Released Date:    | 31 March 2015 |
|-------------------|---------------|
| Operating System: | Windows 7     |

### Bug Fixes

- Fixed a problem with 63G license on Z-Series scopes.

### Version 5.30.0003

| Released Date:    | 18 March 2015 |  |
|-------------------|---------------|--|
| Operating System: | Windows 7     |  |

### Bug Fixes

- Fixed a problem with updating the 90000 X-Series front panel FPGA.

### Version 5.30.0001

| Released Date:    | 26 February 2015 |
|-------------------|------------------|
| Operating System: | Windows 7        |

## Bug Fixes

- Fixes a crash when Buses are displayed and you zoom in and out in some cases.
- The CAN demo will now work with the N8803 license.

# Version 5.30.0000

| Released Date:    | 23 February 2015 |
|-------------------|------------------|
| Operating System: | Windows 7        |

#### Enhancements

- Added support for the N7010A probe.
- Added probe head support for N2851A.
- In Roll Mode you cans set the sample rate and function horizontal getting work while running.

- Added 1MOhm 500MHz DSP correction filter to the S-Series
- Ethernet 10/100BaseT decodes and trigger on 10BaseT. Both IPv4 and IPv6 support.
- Added support back in for Measure All Data and Measure All Edges.

- Fixes to the decimation algorithm of the color grade database.
- For the S-Series, the Bits of Resolution display the correct value.
- Better documentation on how to configure VNC Viewer was added.
- Added correction for probe offset linearity on 90000 X-Series.

#### Version 5.21.0001

| Released Date:    | 18 March 2015 |
|-------------------|---------------|
| Operating System: | Windows 7     |

#### Enhancements

- Fix a problem with downgrading your 90000 X-Series to a pre-5.30 baseline.

## Version 5.21.0000

| Released Date:    | 23 February 2015 |
|-------------------|------------------|
| Operating System: | Windows 7        |

#### **Enhancements**

- This version allows you to downgrade your 90000 X-Series to a pre-5.30 baseline.

## Version 5.20.0021

| Released Date:    | 6 February 2015 |
|-------------------|-----------------|
| Operating System: | Windows 7       |

#### Bug Fixes

- Fixed a problem with mask being scaled correctly.

- Fixed a problem with bandwidth upgrades on a DSA.

#### Version 5.20.0018

| Released Date:    | 22 January 2015 |
|-------------------|-----------------|
| Operating System: | Windows 7       |

#### Bug Fixes

- Fixed a problem with Resolution Bandwidth only driving acquisition setting in one direction.

### Version 5.20.0017

| Released Date:    | 16 January 2015 |
|-------------------|-----------------|
| Operating System: | Windows 7       |

#### Enhancements

- Added multi-line support for bookmarks.

#### Bug Fixes

- Fixed a problem with the remote self-test command and made it so that the self-test dialog will be torn down when done.
- Navigation with Limit Test now works.
- Fixed a Mask recall problem.
- The FFT Resolution Bandwidth can drive acquisition settings even when the sample rate is fixed.

### Version 5.20.0016

| Released Date:    | 9 January 2015 |
|-------------------|----------------|
| Operating System: | Windows 7      |

#### Enhancements

- Added support to the :CHANNEL<N>:PROBE:EADAPTER command/query to support E2697A and N5449A.

| Released Date:    | 7 January 2015 |
|-------------------|----------------|
| Operating System: | Windows 7      |

### Bug Fixes

- Fixed a problem with Mask testing off screen data.

### Version 5.20.0014

| Released Date:    | 18 December 2014 |
|-------------------|------------------|
| Operating System: | Windows 7        |

#### **Bug Fixes**

- Fixed a problem with IO Libraries Suite 17.0 connecting to our oscilloscopes.
- Allowed QuickExecute to process double quoted filenames among other changes.

## Version 5.20.0013

| Released Date:    | 4 December 2014 |
|-------------------|-----------------|
| Operating System: | Windows 7       |

- Fixed a license environment variable issue causing the Offline application to start up very slowly. The fix was to ignore the default LM\_LICENSE\_FILE environment variable when checking for server based licenses.
- Fixed an issue where the edge-edge measurement was always using the middle threshold regardless of the threshold setting.
- Fixed an issue which was causing an incorrect measurement count for some configurations.

| Released Date:    | 21 November 2014 |
|-------------------|------------------|
| Operating System: | Windows 7        |

#### Bug Fixes

- Fixed PCIe 3.0 Tx protocol decode of compliance preset number and lane number (mod 8).
- Fixed VTerm not always being applied correctly for the N280xA probes.
- The cable delay will now be included in Precision Probe calibration.
- Fixed problem with MISO always reporting FF in 4 wire SPI decoding.
- Fixed mask test query failure in the Display Port compliance application.
- Allow the user to select the polarity when doing an SMA calibration using Precision Probe.

#### Version 5.20.0008

| Released Date:    | 11 November 2014 |
|-------------------|------------------|
| Operating System: | Windows 7        |

#### **Bug Fixes**

- Fix to measurement threshold setting when using Custom level +/- hysteresis.
- Fixed a problem with editing an existing transfer function.
- Normalize DC gain checkbox was fixed.
- Added back in Qualifying Thresholds when doing a Versus (XYZ Qualified) function.
- Fixed the ability to do GPIB measurement query.

### Version 5.20.0006

| Released Date:    | 30 October 2014 |
|-------------------|-----------------|
| Operating System: | Windows 7       |

#### Enhancements

- Improved the performance of ASCII file save.

- Fixed the SELFtest:SCOPetest command to run a self-test, display the GUI and respond to queries.
- Offset range and other small fixes for the N7020A Probe.

### Version 5.20.0005

| Released Date:    | 17 October 2014 |
|-------------------|-----------------|
| Operating System: | Windows 7       |

#### Enhancements

- Added source 3 and 4 to the function GUI for UDFs that support this number of sources.

#### Bug Fixes

- Fixed a bug in UDF calculation that was happing in a few oscilloscope configurations.
- Increased the efficiency in loading InfiniiSim transfer file.
- Fixed a problem with the "-nohpib" command turning off all remote connections.

## Version 5.20.0004

| Released Date:    | 7 October 2014 |
|-------------------|----------------|
| Operating System: | Windows 7      |

#### Enhancements

- The user can interpolate channel data when loading a file into Infiniium Offline.

- Fixed probe head selection slowness on the S-Series.
- Fixed decoding PACP\_CAP\_EXT1\_ind in Unipro 1.60.
- Fixed histogram X axis windowing to plot small number of bin histograms correctly.
- Fixed a problem with MATLAB errors with InfiniiSim and no UDF license.

| Released Date:    | 30 September 2014 |
|-------------------|-------------------|
| Operating System: | Windows 7         |

#### Enhancements

- Keysight rebranding.
- Clock recovery per channel.
- Resizing the waveform does not cause statistics to reset.
- Resizing waveform area does not reset the color grade.
- Mask test does not depend on the size on the screen. It will always test as if full screen.
- Move the waveform to different areas using right-click.
- Right-click allows you to select 3 grids.
- HDMI 1.0 and 2.0 Clock Recovery preset will default using rising edge.
- Added remote commands for LIN and FlexRay.
- Can change the max number of bins for measurement and waveform histograms.
- Support for N7020A Probe

- General performance improvements.
- Able to save all segment data.
- Improved the performance of :DIG.
- Right-click context menu comes up more easily.
- Ability to save images via the oscilloscope's webpage.
- Added keyboard shortcuts for items in the Control menu.
- Removed VNC support from the oscilloscope webpage. You will have to use UltraVNC.

| Released Date:    | 1 August 2014 |
|-------------------|---------------|
| Operating System: | Windows 7     |

### Bug Fixes

- Fixed a problem with importing multi-channel waveform data .h5 files from InfiniiVision products into InfiniiView.

### Version 5.10.0003

| Released Date:    | 8 July 2014 |  |
|-------------------|-------------|--|
| Operating System: | Windows 7   |  |

### **Bug Fixes**

- Fixed a crash when using EZJIT

### Version 5.10.0001

| Released Date:    | 4 July 2014 |
|-------------------|-------------|
| Operating System: | Windows 7   |

#### Enhancements

- Changed the highlight color in list boxes and tabs to make it more clear what is selected.
- Enhanced the calibration procedure for the N2820A probe to allow for more accurate measurements.

- Fixed issues with the S-series memory options.
- Fixed an issue where the incorrect amount of available standard memory was incorrect on the S-series.
- Fixed several user interface defects.

| Released Date:    | 25 June 2014 |
|-------------------|--------------|
| Operating System: | Windows 7    |

# Bug Fixes

- Fixed an issue where there is a dramatic slowdown for all DSA model scopes.
- Fixed an issue where the S-series scopes did not have the right memory depth
- Fixed an issue with the 90000 X-Series where sometimes during a user calibration the oscilloscope application crashes.
- UFS decode now decodes the 1st packet data even if there is no previous packet with the EOM bit set.

© Keysight Technologies 2000-2019